<<Photoshop

<<Photoshop >>

- 13 ISBN 9787030275387
- 10 ISBN 7030275381

出版时间:2010-6

页数:328

PDF

更多资源请访问:http://www.tushu007.com

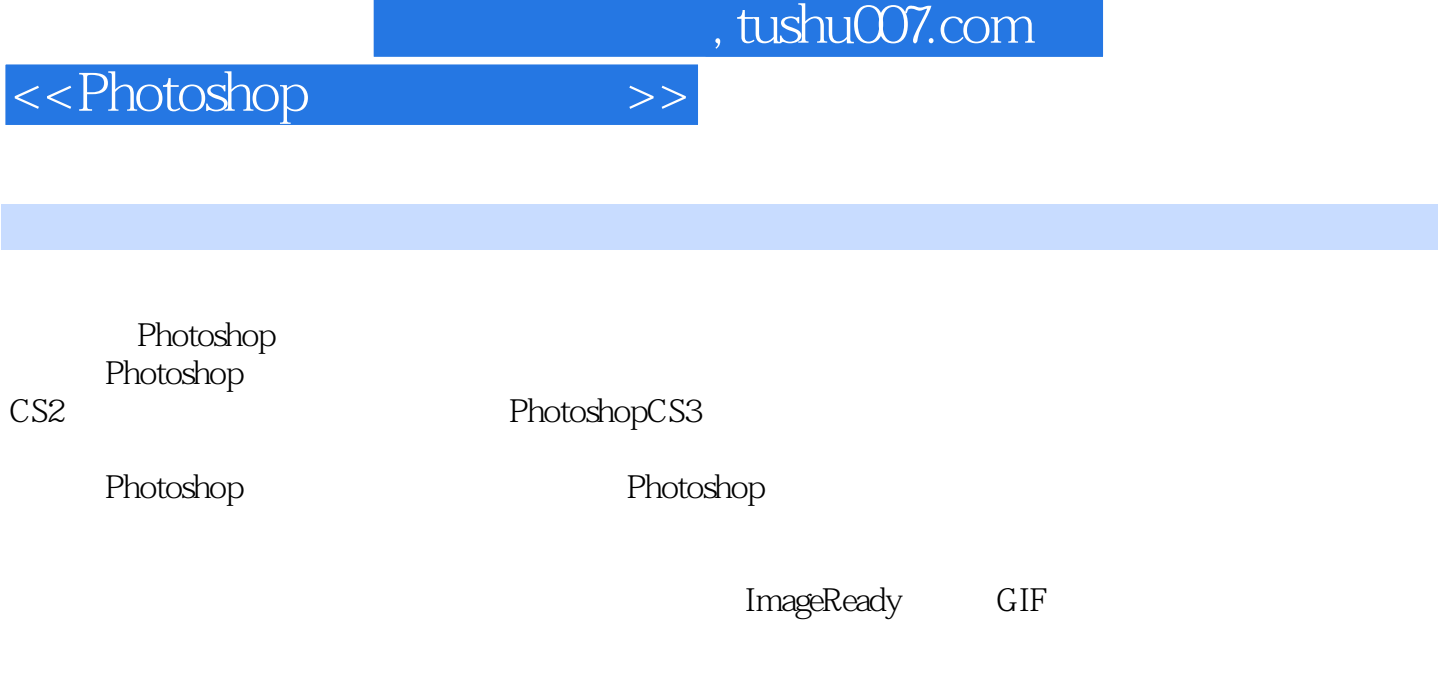

 $5$ 

Photoshop

who shop Photoshop Photoshop

<<Photoshop

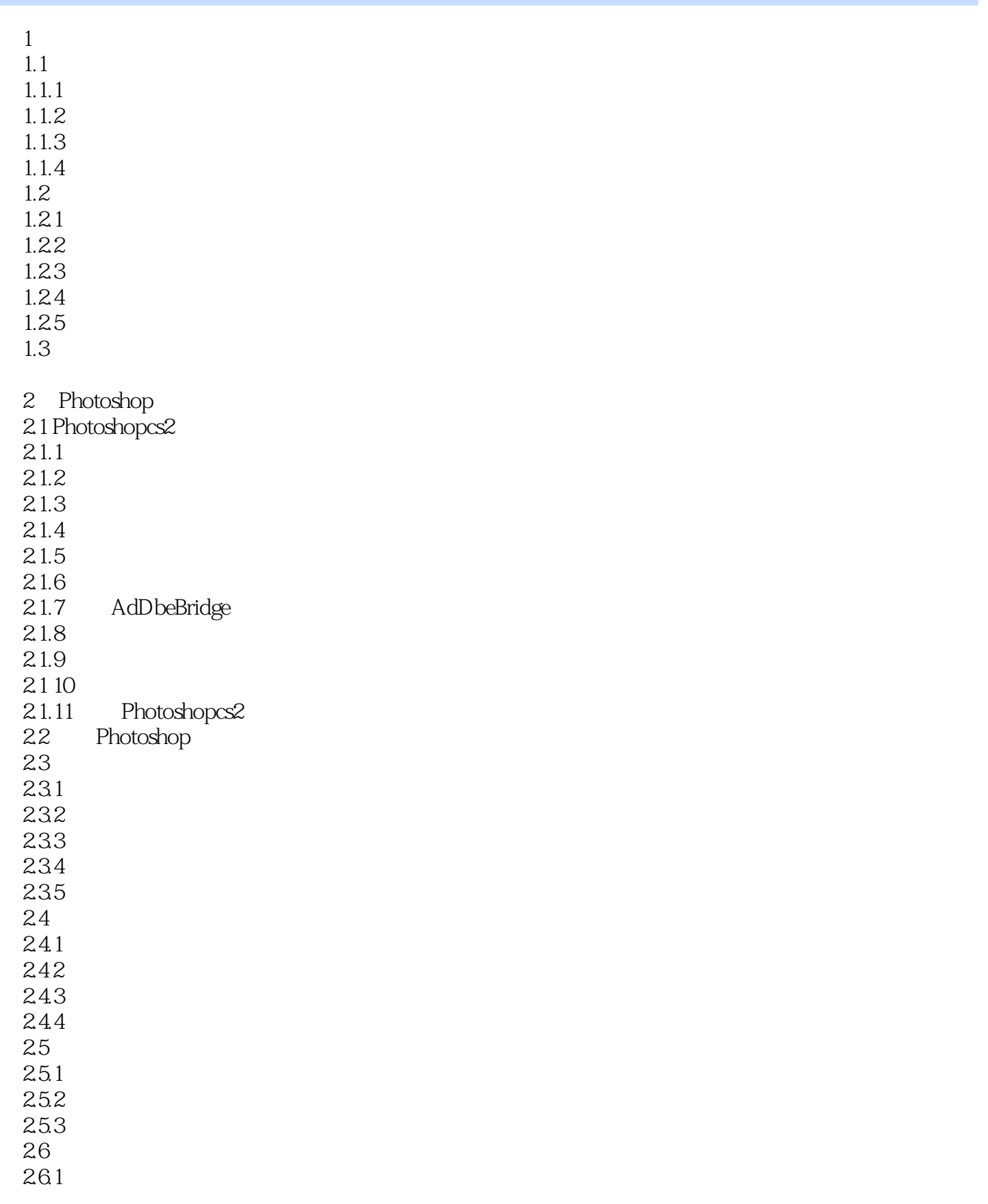

## <<Photoshop >>

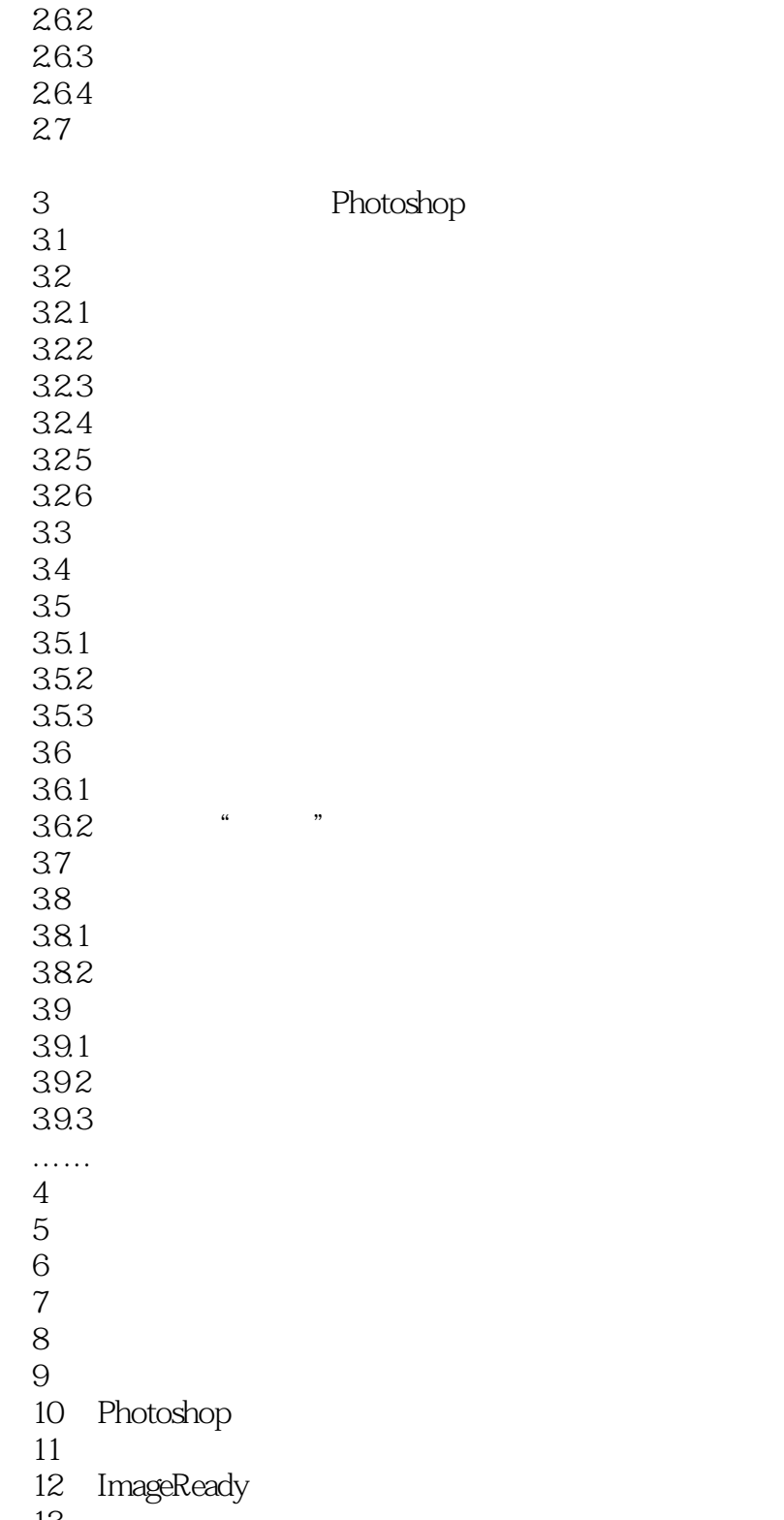

 $1$ 

当用黑色或白色以外的颜色绘画时.绘画工具绘制的连续描边产生逐渐变暗的颜色。

<<Photoshop>>>>>>

 $50$ 

……

比混合色暗的像素被替换.比混合色亮的像素保持不变。

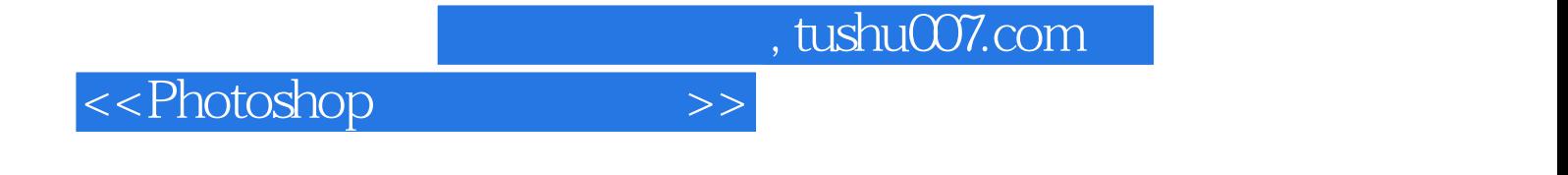

本站所提供下载的PDF图书仅提供预览和简介,请支持正版图书。

更多资源请访问:http://www.tushu007.com